# **Fundamentals of Deep Learning for Computer Vision**

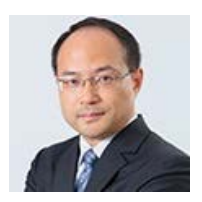

### **Jonathan H. Chan**

Associate Professor of Computer Science, School of Information Technology, King Mongkut's University of Technology Thonburi, Thailand

The [NVIDIA Deep Learning Institute](https://www.nvidia.com/en-us/deep-learning-ai/education/) (DLI) and [Data Science and Engineering Laboratory](https://dlab.sit.kmutt.ac.th/) (D-Lab), School of Information Technology, King Mongkut's University of Technology Thonburi (KMUTT) invite you to attend a hands-on deep learning workshop on Monday, June 29, 2020 from 9:00 am – 5:00 pm on Zoom, exclusively for verifiable academic students, staff, and researchers. This workshop teaches deep learning techniques for a range of computer vision tasks through a series of hands-on exercises. You will work with widely-used deep learning tools, frameworks, and workflows to train and deploy neural network models on a fully-configured, GPU-accelerated workstation in the cloud. After a quick introduction to deep learning, you will advance to: building and deploying deep learning applications for image classification and object detection, modifying your neural networks to improve their accuracy and performance, and implementing the workflow you have learned on a final project. At the end of the workshop, you will have access to additional resources to create new deep learning applications on yourown.

**Bio:** Dr. Jonathan H. Chan is an Associate Professor of Computer Science at the School of Information Technology (SIT), King Mongkut's University of Technology Thonburi (KMUTT), Thailand. Dr. Chan holds a B.A.Sc., M.A.Sc., and Ph.D. degree from the University of Toronto. He is the Section Editor of *Heliyon Computer Science* (Cell Press – an imprint of Elsevier), an Action Editor of *Neural Networks* (Elsevier), and a member of the editorial boards of several international publications. Dr. Chan is the VP of Education and a Governing Board member of the Asia Pacific Neural Network Society (APNNS). In addition, he is a founding member and the current Chair of the IEEE-CIS Thailand Chapter. Dr. Chan is a senior member of IEEE, ACM, and INNS, and a member of the Professional Engineers of Ontario (PEO). Furthermore, he holds an NVIDIA Deep Learning Institute (DLI) University Ambassadorship and is a certified DLI instructor. His research interests include intelligent systems, biomedical informatics, and data science and machine learning.

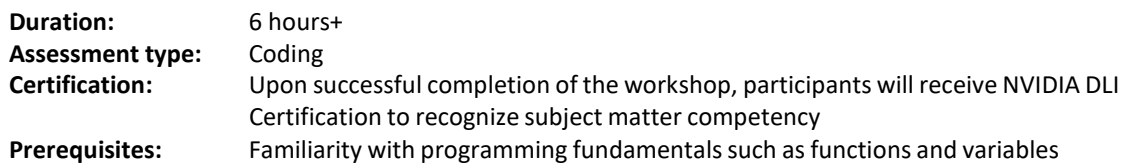

### **Learning Objectives**

At the conclusion of the workshop, you will have an understanding of the fundamentals of deep learning and be able to:

- Implement common deep learning workflows, such as image classification and object detection.
- Experiment with data, training parameters, network structure, and otherstrategies to increase performance and capability of neural networks.
- Integrate and deploy neural networks in your own applications to start solving sophisticated real-world problems.

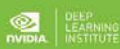

## **Fundamentals of Deep Learning for Computer Vision**

#### **Workshop Setup Instructions:**

- 1. Create an NVIDIA Developer account at http://courses.nvidia.com/join.
- 2. Make sure that WebSockets works for you:
	- Test your laptop at [http://websocketstest.com](http://websocketstest.com/)
	- Under ENVIRONMENT, confirm that "WebSockets" is checked yes.
	- Under WEBSOCKETS (PORT 80), confirm that "Data Receive," "Send," and "Echo Test" are checked yes.
- 3. If there are issues with WebSockets, try updating your browser. We recommend Chrome, Firefox, or Safari for an optimal performance.
- 4. Once onsite, visit http://courses.nvidia.com/dli-event and enter the event code provided by the instructor.

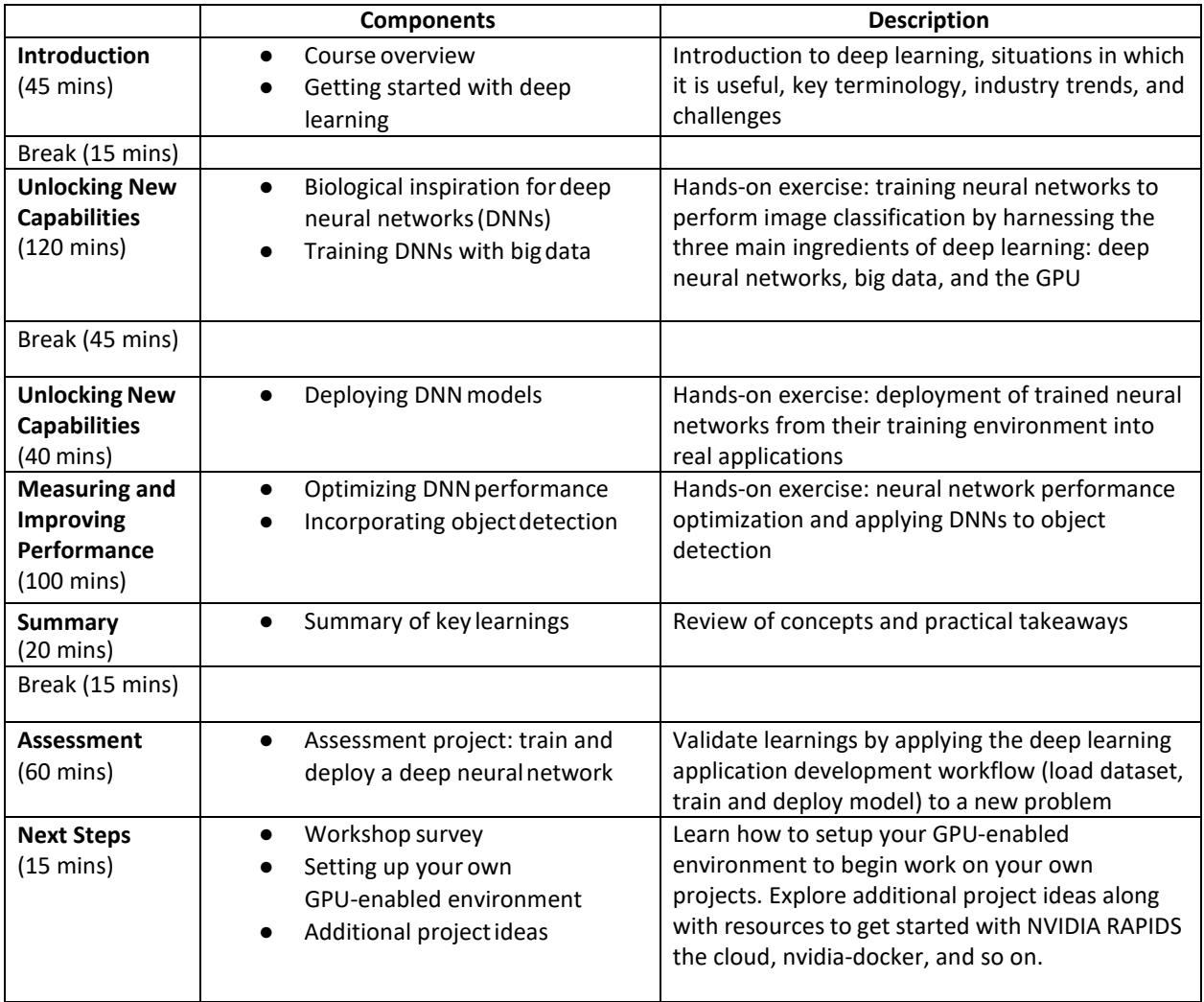